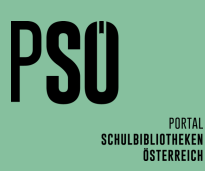

## **Rückgabedatum für Abschlussklassen anpassen:** Schritt für Schritt

## Rückgabedatum anpassen

- 1. Neue Verrechnungsgruppe erstellen
	- **→** Stammdaten
	- **-** à Gebührenverrechnung
	- **-** Anlegen
	- **-** Bezeichnung eingeben (z. B. Medien für Maturant:innen)
	- **-** Lesergruppe bearbeiten
	- **-** Lesergruppen auswählen (hier: Abschlussklassen)
	- **-** à OK
	- **Maximale Verleihd**

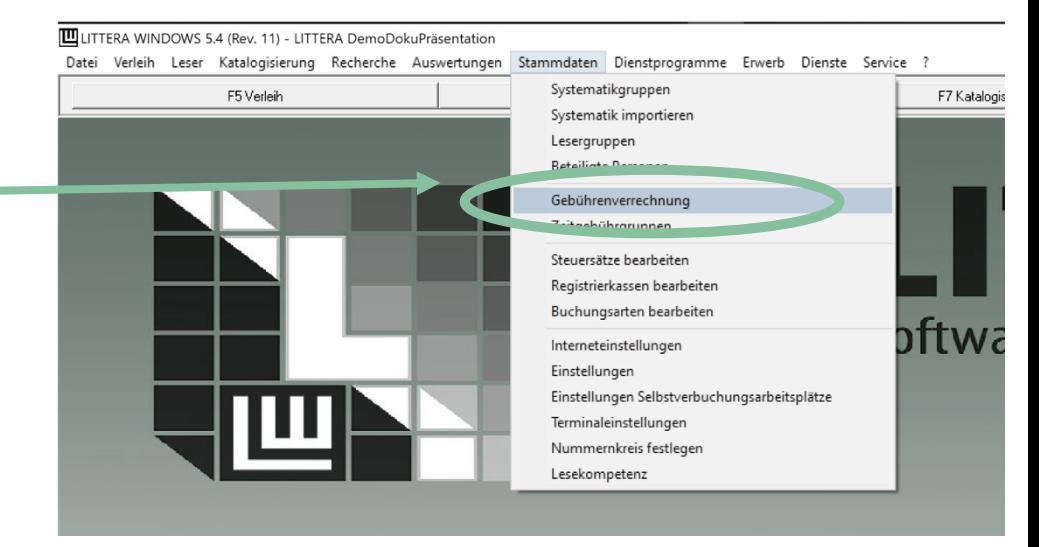

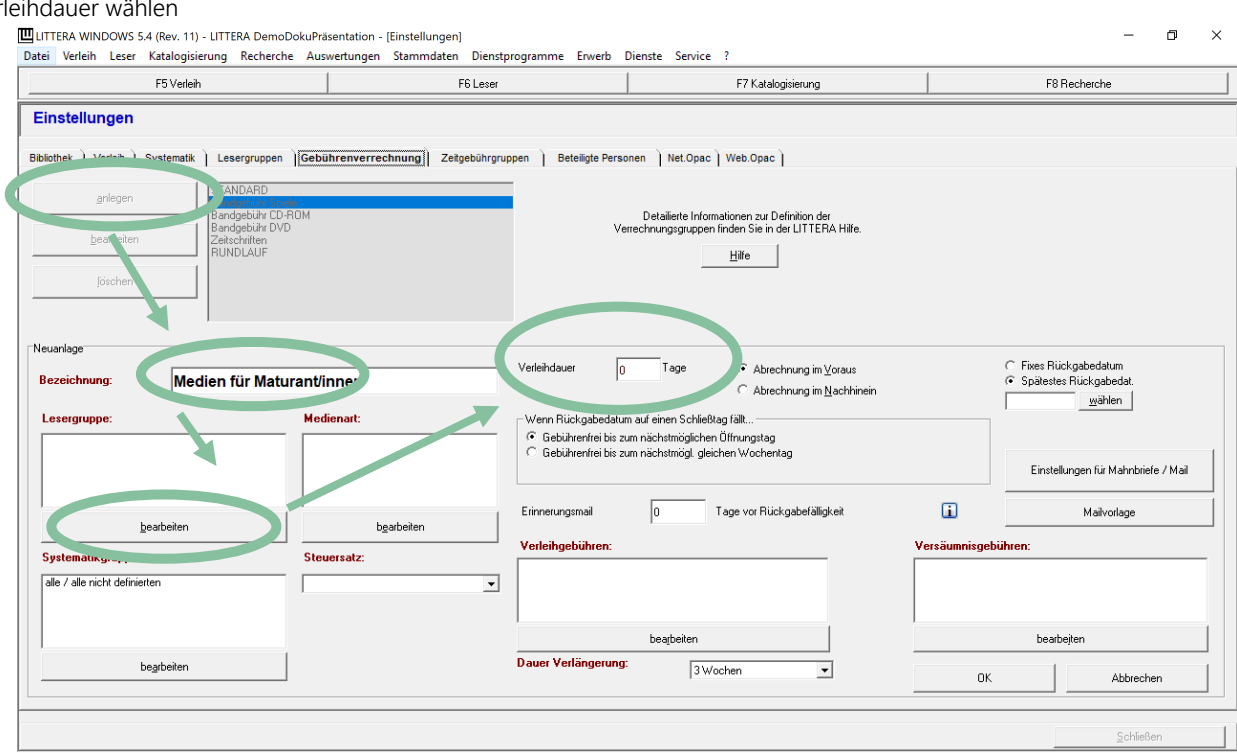

.<br>Dauer Verlängerung

 $\overline{13w}$ 

 $\overline{\mathbf{r}}$ 

**-** WICHTIG: Diese Lesergruppen dürfen  $F6L$ erung F8 Rech nur in einer Gebührenverrechnungs-Einstellungen gruppe (also nicht zusätzlich z. B. bei Bibliothek | Verleih | Sys "Zeitschriften" hinterlegt werden, sonst iltion der<br>LITTERA Hilfe Hilfe funktioniert die Zuordnung zur richtigen Gruppe bei der Ausleihe und  $6M$ ung im ⊻oraus<br>ung im <u>N</u>achhin Medien für Maturant/inner  $rac{1}{2}$ damit das Mahnen nicht. Klasse 8 a<br>Klasse 8 b  $\frac{8a}{8b}$ **-** Medienart bearbeiten **-** Gewünschte Medienart auswählen Contained & (hier: alle Medienarten)  $\Box$ 

**-** à OK

 $\rightarrow$  OK

**-** Spätestes Rückgabedatum wählen und eingeben

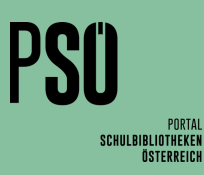

**-**

## Rückgabedatum anpassen

- **-** Erinnerungsmail z. B. 5 Tage vor Rückgabefälligkeit
- **-** Achtung: Kein automatischer Versand!
- Es muss rechtzeitig über  $\rightarrow$  Auswertungen  $\rightarrow$  Mahnwesen  $\rightarrow$  Erinnerungsmail versendet werden.

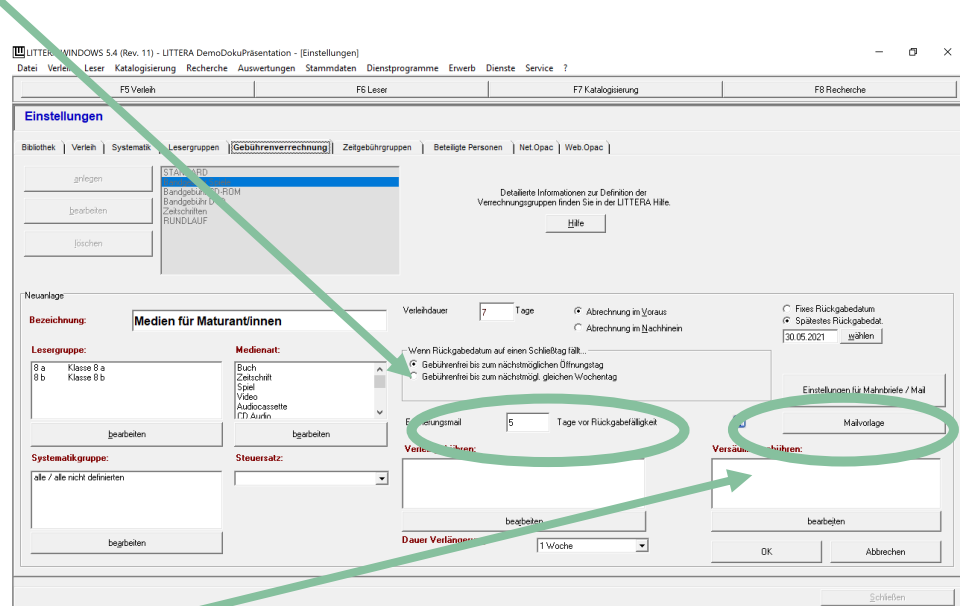

- 2. Mailvorlage für Erinnerungsmails anpassen
	- **-** Text des Erinnerungsmails anpassen
	- **-** Achtung: Der Text bleibt gespeichert und muss für andere Lesergruppen wieder angepasst werden.
	- **-** Daher empfiehlt es sich, einen allgemeinen Text zu verfassen, der zu allen Gebührenverrechnungs- und Lesergruppen passt und nicht mehr geändert werden muss.

Adressen der Leser:innen gespeichert

Erinnerungsmailvorlage anlegen / bearbeiter Mailart Vorlagen für LITTERA! - Bereich C nach Daten<br>⊂ Fuß √ Standard Bibliothekskopf verwenden C Kopf<br>C vor Daten Es wird automatisch ein Bibliothekskopf generiert aus: Bibliotheksname,<br>Adresse, PLZ, Ort, Telefonnummer Betreff: Erinnerung Liebe Maturantin, lieber Maturant! Da deine Schulzeit in Kürze beendet ist und du die Schule im Zuge der Maturavorbereitung nur noch fallweise besuchst, ersuchen<br>wir dich, die entliehenen Medien bis spätestens 15. 04. 2021 in der Bibliothek zu retournieren.  $\parallel$ Wir wünschen dir alles Gute für den Abschluss deiner Schullaufbahn! Mit herzlichen Grüßen<br>Dein Bibliotheksteam  $\underline{\vee}$ orlage löschen Schließen  $\underline{\mathsf{F}}$ elder leeren  $S$ peichern  $Hilfe$ 

- 3. Erinnerungsmail senden
	- **-** à Auswertungen
	- → Mahnwesen
	- $\rightarrow$  Erinnerungsmails

sein.

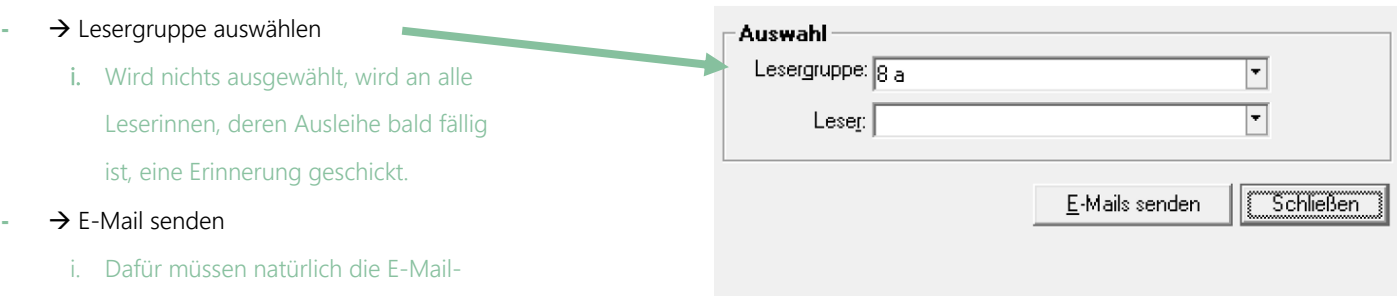

Erinnerungsmails

 $\times$